## Unleashing the Shell

**Hands-On UNIX System Administration DeCal** Week 6 — 27 February 2012

#### Last time

- Compiling software and the three-step procedure (./configure && make && make install).
- Dependency hell and package managers.

#### EVOLUTION OF LANGUAGE THROUGH THE AGES.

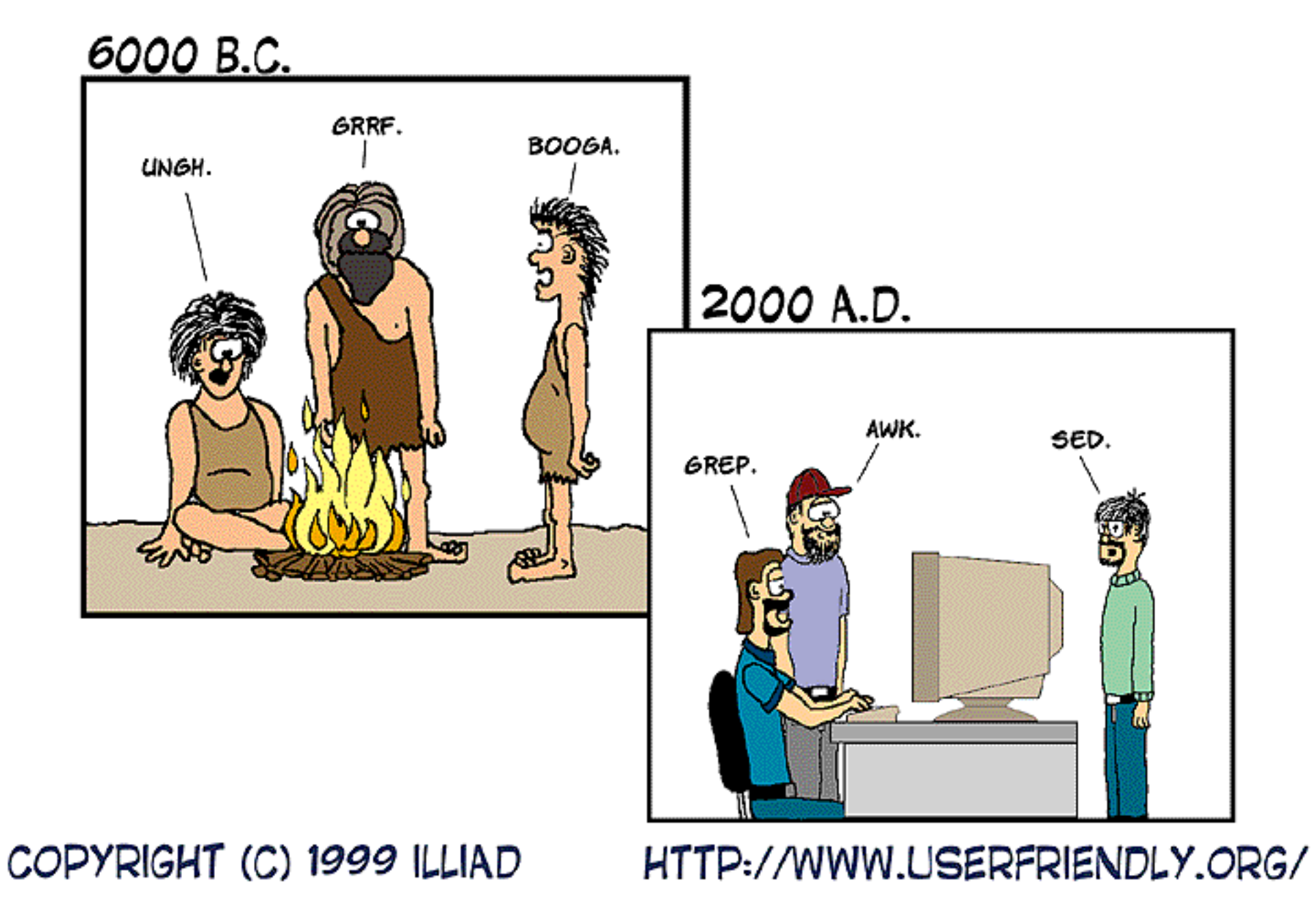

source: <http://ars.userfriendly.org/cartoons/?id=19990815>

#### Grok awk?

- **grep:** match input based on a pattern (or regular expression — more on that later). You've already used it, but today's lecture will let you unlock its full potential.
- **awk** and **sed:** powerful programming languages designed for text processing. We'll be using awk for field extraction and sed for regex find-and-replace searches.

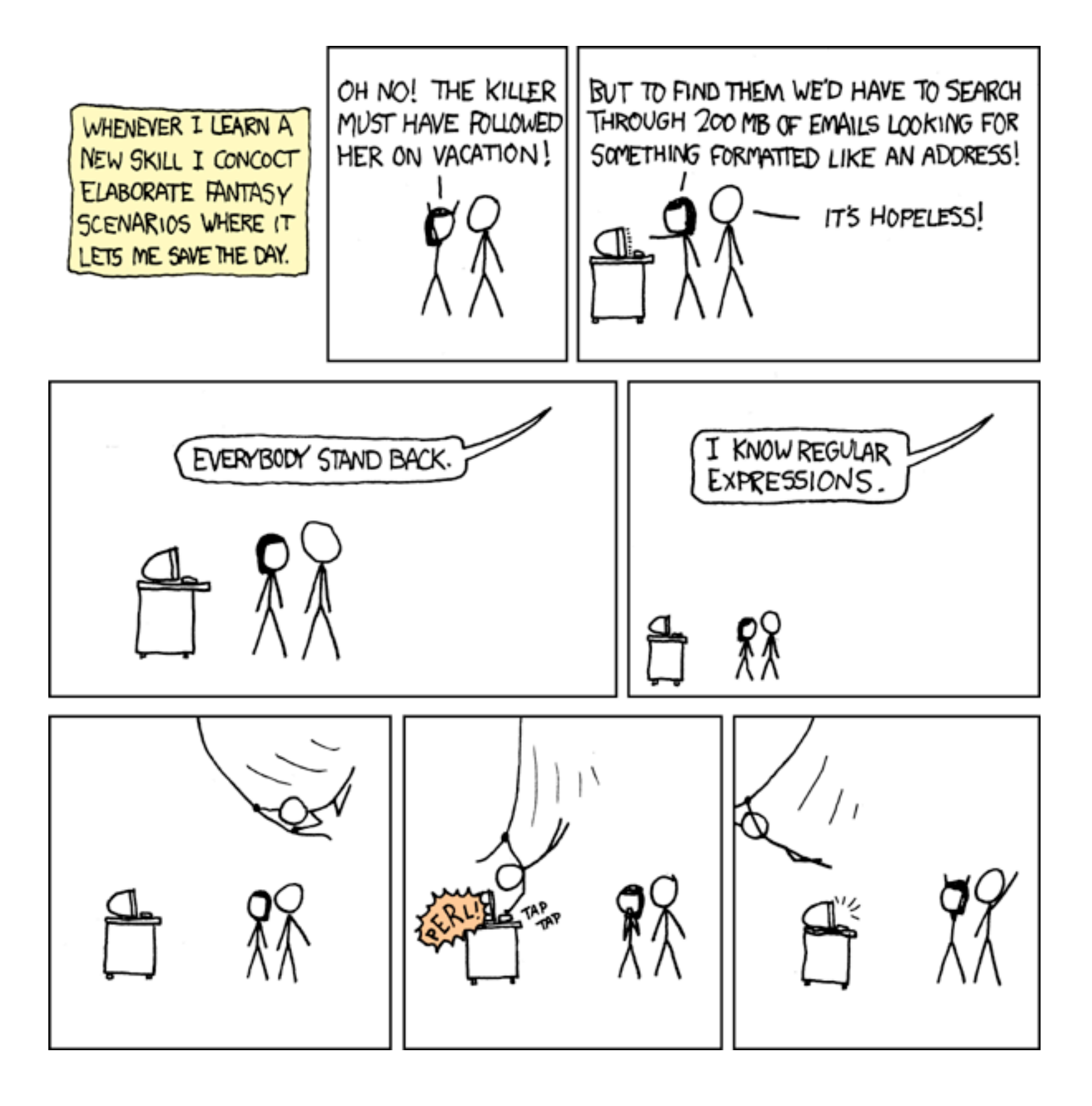

source: <http://xkcd.com/208/>

#### **Classical Regular Expressions**

- Regular expressions denote formal languages, which are sets of strings (of symbols from some alphabet).
- Appropriate since internal structure not all that complex yet.
- Expression  $R$  denotes language  $L(R)$ :

$$
-L(\epsilon) = L(\mathbf{u}\mathbf{u}) = {\mathbf{u}\mathbf{u}}.
$$

- **-** If c is a character,  $L(c) = \{ "c" \}.$
- **If**  $R_1$ ,  $R_2$  are r.e.s,  $L(R_1R_2) = \{x_1x_2|x_1 \in L(R_1), x_2 \in L(R_2)\}.$
- **−**  $L(R_1|R_2) = L(R_1) \cup L(R_2)$ .
- $-L(R*) = L(\epsilon) \cup L(R) \cup L(R R) \cup \cdots$ .
- $L((R)) = L(R)$ .
- Precedence is '\*' (highest), concatenation, union (lowest). Parentheses also provide grouping.

Last modified: Fri Jan 21 00:27:29 2011 CS164: Lecture #2 4

## Regular expressions

- ... don't worry, you don't need to understand set theory to use regexes!
- Syntax and features vary from program to program (consult documentation to see what exactly you can do), but these basics are universal.

# Regular expressions

- Most characters match themselves ("cat" matches "cat," "bobcats," "catastrophe"...).
- **[a-z]** is a *character class* that matches one character from the specified set. [Aa-z] matches one character *not* in the set.
- **.** (dot) matches any character.
- **^** and **\$** match start and end of line.

# Regular expressions

- **\*** matches the preceding symbol any number of times, **+** at least one time, and **?** at most one time.
- **()** (parentheses) group symbols and **<sup>|</sup>** (pipe) separates alternatives ("hat|cat").
- **\1**, **\2**, **\3**… refer to the *n*th grouped subexpression. "(cat)\1" matches "catcat".

## Examples…

- Experiment! Any good editor will have regular expression support (or use grep).
- $\wedge$ \$ matches an empty line. Hint: grep -v.
- #.\*\$ matches everything from a hash mark to end-of-line (config file comment).
- $[a-z]+@[a-z]+ \lambda$ . (orginet com) naively matches email addresses. To do it right…

(?:(?:\r\n)?[ \t])\*(?:(?:[^()<>@,;:\\".\[\] \000-\031]+(?:(?:\r\n)?[ \t])+|\Z|(?=[\["()<>@,;:\\".\[\]]))|"(?:[^\"\r\\]|\\.|(?:(?:\r\n)? [ \t]))\*"(?:(?:\r\n)?[ \t])\*)(?:\.(?:(?:\r\n)?[ \t])\*(?:[^()<>@,;:\\".\[\] \000-\031]+(?:(?:\r\n)?[ \t])+|\Z|(?=[\["()<>@,;:\\".\ [\]]))|"(?:[^\"\r\\]|\\.|(?:(?:\r\n)?[ \t]))\*"(?:(?:\r\n)?[ \t])\*))\*@(?:(?:\r\n)?[ \t])\*(?:[^()<>@,;:\\".\[\] \000-\031]+(?:(?:\r\n)? [\t])+|\Z|(?=[\["()<>@,;:\\".\[\]]))|\[([^\[\]\r\\]|\\.)\*\](?:(?:\r\n)?[\t])\*)(?:\.(?:(?:\r\n)?[\t])\*(?:[^()<>@,;:\\".\[\]\000-\031]+(?: (?:(?:\r\n)?[ \t])+|\Z|(?=[\["()<>@,;:\\".\[\]]))|\[([^\[\]\r\\]|\\.)\*\](?:(?:\r\n)?[ \t])\*))\*|(?:[^()<>@,;:\\".\[\] \000-\031]+(?:(?:\r\r \n)?[ \t])+|\Z|(?=[\["()<>@,;:\\".\[\]]))|"(?:[^\"\r\\]|\\.|(?:(?:\r\n)?[ \t]))\*"(?:(?:\r\n)?[ \t])\*)\*\<(?:(?:\r\n)?[ \t])\*(?:@(?:[^()<>@,;:\ \".\[\]\000-\031]+(?:(?:\?:\r\n)?[\t])+|\Z|(?=[\["()<>@,;:\\".\[\]]))|\[([^\[\]\r\\]|\\.)\*\](?:(?:\r\n)?[\t])\*)(?:\.(?:(?:\r\n)?[\t])\*(?: [^()<>@,;:\\".\[\] \000-\031]+(?:(?:\r\n)?[ \t])+|\Z|(?=[\["()<>@,;:\\".\[\]]))|\[([^\[\]\r\\]|\\.)\*\](?:(?:\r\n)?[ \t])\*))\*(?:,@(?:(?:\r \n)?[ \t])\*(?:[^()<>@,;:\\".\[\] \000-\031]+(?:(?:(?:\r\n)?[ \t])+|\Z|(?=[\["()<>@,;:\\".\[\]]))|\[([^\[\]\r\\]|\\.)\*\](?:(?:\r\n)?[ \t])\*) (?:\.(?:(?:\r\n)?[ \t])\*(?:[^()<>@,;:\\".\[\] \000-\031]+(?:(?:(?:\r\n)?[ \t])+|\Z|(?=[\["()<>@,;:\\".\[\]]))|\[([^\[\]\r\\]|\\.)\*\](?:(?:\r \n)?[ \t])\*))\*)\*:(?:(?:\r\n)?[ \t])\*)?(?:[^()<>@,;:\\".\[\] \000-\031]+(?:(?:\r\n)?[ \t])+|\Z|(?=[\["()<>@,;:\\".\[\]]))|"(?:[^\"\r\\]|\ \.|(?:(?:\r\n)?[ \t]))\*"(?:(?:\r\n)?[ \t])\*)(?:\.(?:(?:\r\n)?[ \t])\*(?:[^()<>@,;:\\".\[\] \000-\031]+(?:(?:\r\n)?[ \t])+|\Z|(?=[\ ["()<>@,;:\\".\[\]]))|"(?:[^\"\r\\]|\\.|(?:(?:\r\n)?[ \t]))\*"(?:(?:\r\n)?[ \t])\*))\*@(?:(?:\r\n)?[ \t])\*(?:[^()<>@,;:\\".\[\] \000-\031]+(?: (?:(?:\r\n)?[ \t])+|\Z|(?=[\["()<>@,;:\\".\[\]]))|\[([^\[\]\r\\]|\\.)\*\](?:(?:\r\n)?[ \t])\*)(?:\.(?:(?:\r\n)?[ \t])\*(?:[^()<>@,;:\\".\[\] \000-\031]+(?:(?:(?:\r\n)?[ \t])+|\Z|(?=[\["()<>@,;:\\".\[\]]))|\[([^\[\]\r\\]|\\.)\*\](?:(?:\r\n)?[ \t])\*))\*\>(?:(?:\r\n)?[ \t])\*)|(?: [^()<>@,;:\\".\[\]\000-\031]+(?:(?:(?:\r\n)?[\t])+|\Z|(?=[\["()<>@,;:\\".\[\]]))|"(?:[^\"\r\\]|\\.|(?:(?:\r\n)?[\t]))\*"(?:(?:\r\n)? [ \t])\*)\*:(?:(?:\r\n)?[ \t])\*(?:(?:(?:[^()<>@,;:\\".\[\] \000-\031]+(?:(?:(?:\r\n)?[ \t])+|\Z|(?=[\["()<>@,;:\\".\[\]]))|"(?:[^\"\r\\]|\\.| (?:(?:\r\n)?[ \t]))\*"(?:(?:\r\n)?[ \t])\*)(?:\.(?:(?:\r\n)?[ \t])\*(?:[^()<>@,;:\\".\[\] \000-\031]+(?:(?:\r\n)?[ \t])+|\Z|(?=[\["()<>@,;:\ \".\[\]]))|"(?:[^\"\r\\]|\\.|(?:(?:\r\n)?[ \t]))\*"(?:(?:\r\n)?[ \t])\*))\*@(?:(?:\r\n)?[ \t])\*(?:[^()<>@,;:\\".\[\] \000-\031]+(?:(?:\r\n)? [ \t])+|\Z|(?=[\["()<>@,;:\\".\[\]]))|\[([^\[\]\r\\]|\\.)\*\](?:(?:\r\n)?[ \t])\*)(?:\.(?:(?:\r\n)?[ \t])\*(?:[^()<>@,;:\\".\[\] \000-\031]+(?: (?:(?:\r\n)?[ \t])+|\Z|(?=[\["()<>@,;:\\".\[\]]))|\[([^\[\]\r\\]|\\.)\*\](?:(?:\r\n)?[ \t])\*))\*|(?:[^()<>@,;:\\".\[\] \000-\031]+(?:(?:\r\r \n)?[ \t])+|\Z|(?=[\["()<>@,;:\\".\[\]]))|"(?:[^\"\r\\]|\\.|(?:(?:\r\n)?[ \t]))\*"(?:(?:\r\n)?[ \t])\*)\*\<(?:(?:\r\n)?[ \t])\*(?:@(?:[^()<>@,;:\ \".\[\] \000-\031]+(?:(?:\r\n)?[ \t])+|\Z|(?=[\["()<>@,;:\\".\[\]]))|\[([^\[\]\r\\]|\\.)\*\](?:(?:\r\n)?[ \t])\*)(?:\.(?:(?:\r\n)?[ \t])\*(?: [^()<>@,;:\\".\[\] \000-\031]+(?:(?:\r\n)?[ \t])+|\Z|(?=[\["()<>@,;:\\".\[\]]))|\[([^\[\]\r\\]|\\.)\*\](?:(?:\r\n)?[ \t])\*))\*(?:,@(?:(?:\r \n)?[\t])\*(?:[^()<>@,;:\\".\[\]\000-\031]+(?:(?:(?:\r\n)?[\t])+|\Z|(?=[\["()<>@,;:\\".\[\]]))|\[([^\[\]\r\\]|\\.)\*\](?:(?:\r\n)?[\t])\*) (?:\.(?:(?:\r\n)?[ \t])\*(?:[^()<>@,;:\\".\[\] \000-\031]+(?:(?:(?:\r\n)?[ \t])+|\Z|(?=[\["()<>@,;:\\".\[\]]))|\[([^\[\]\r\\]|\\.)\*\](?:(?:\r \n)?[ \t])\*))\*)\*:(?:(?:\r\n)?[ \t])\*)?(?:[^()<>@,;:\\".\[\] \000-\031]+(?:(?:\r\n)?[ \t])+|\Z|(?=[\["()<>@,;:\\".\[\]]))|"(?:[^\"\r\\]|\ \.|(?:(?:\r\n)?[ \t]))\*"(?:(?:\r\n)?[ \t])\*)(?:\.(?:(?:\r\n)?[ \t])\*(?:[^()<>@,;:\\".\[\] \000-\031]+(?:(?:\r\n)?[ \t])+|\Z|(?=[\ ["()<>@,;:\\".\[\]]))|"(?:[^\"\r\\]|\\.|(?:(?:\r\n)?[ \t]))\*"(?:(?:\r\n)?[ \t])\*))\*@(?:(?:\r\n)?[ \t])\*(?:[^()<>@,;:\\".\[\] \000-\031]+(?: (?:(?:\r\n)?[ \t])+|\Z|(?=[\["()<>@,;:\\".\[\]]))|\[([^\[\]\r\\]|\\.)\*\](?:(?:\r\n)?[ \t])\*)(?:\.(?:(?:\r\n)?[ \t])\*(?:[^()<>@,;:\\".\[\] \000-\031]+(?:(?:(?:\r\n)?[ \t])+|\Z|(?=[\["()<>@,;:\\".\[\]]))|\[([^\[\]\r\\]|\\.)\*\](?:(?:\r\n)?[ \t])\*))\*\>(?:(?:\r\n)?[ \t])\*)(?:,\s\*(?: (?:[^()<>@,;:\\".\[\] \000-\031]+(?:(?:(?:\r\n)?[ \t])+|\Z|(?=[\["()<>@,;:\\".\[\]]))|"(?:[^\"\r\\]|\\.|(?:(?:\r\n)?[ \t]))\*"(?:(?:\r\n)? [ \t])\*)(?:\.(?:(?:\r\n)?[ \t])\*(?:[^()<>@,;:\\".\[\] \000-\031]+(?:(?:(?:\r\n)?[ \t])+|\Z|(?=[\["()<>@,;:\\".\[\]]))|"(?:[^\"\r\\]|\\.|(?: (?:\r\n)?[ \t]))\*"(?:(?:\r\n)?[ \t])\*))\*@(?:(?:\r\n)?[ \t])\*(?:[^()<>@,;:\\".\[\] \000-\031]+(?:(?:\r\n)?[ \t])+|\Z|(?=[\["()<>@,;:\\".\ [\]]))|\[([^\[\]\r\\]|\\.)\*\](?:(?:\r\n)?[ \t])\*)(?:\.(?:(?:\r\n)?[ \t])\*(?:[^()<>@,;:\\".\[\] \000-\031]+(?:(?:\r\n)?[ \t])+|\Z|(?=[\ ["()<>@,;:\\".\[\]]))|\[([^\[\]\r\\]|\\.)\*\](?:(?:\r\n)?[ \t])\*))\*|(?:[^()<>@,;:\\".\[\] \000-\031]+(?:(?:\r\n)?[ \t])+|\Z|(?=[\["()<>@,;: \\".\[\]]))|"(?:[^\"\r\\]|\\.|(?:(?:\r\n)?[ \t]))\*"(?:(?:\r\n)?[ \t])\*)\*\<(?:(?:\r\n)?[ \t])\*(?:@(?:[^()<>@,;:\\".\[\] \000-\031]+(?:(?:\r\r \n)?[ \t])+|\Z|(?=[\["()<>@,;:\\".\[\]]))|\[([^\[\]\r\\]|\\.)\*\](?:(?:\r\n)?[ \t])\*)(?:\.(?:(?:\r\n)?[ \t])\*(?:[^()<>@,;:\\".\[\] \000-\031]+ (?:(?:\r\n)?[ \t])+|\Z|(?=[\["()<>@,;:\\".\[\]]))|\[([^\[\]\r\\]|\\.)\*\](?:(?:\r\n)?[ \t])\*))\*(?:,@(?:(?:\r\n)?[ \t])\*(?:[^()<>@,;:\\".\ [\]\000-\031]+(?:(?:(?:\r\n)?[\t])+|\Z|(?=[\["()<>@,;:\\".\[\]]))|\[([^\[\]\r\\]|\\.)\*\](?:(?:\r\n)?[\t])\*)(?:\.(?:(?:\r\n)?[\t])\*(?: [^()<>@,;:\\".\[\] \000-\031]+(?:(?:\r\n)?[ \t])+|\Z|(?=[\["()<>@,;:\\".\[\]]))|\[([^\[\]\r\\]|\\.)\*\](?:(?:\r\n)?[ \t])\*))\*)\*:(?:(?:\r \n)?[ \t])\*)?(?:[^()<>@,;:\\".\[\] \000-\031]+(?:(?:(?:\r\n)?[ \t])+|\Z|(?=[\["()<>@,;:\\".\[\]]))|"(?:[^\"\r\\]|\\.|(?:(?:\r\n)?[ \t]))\*"(?: (?:\r\n)?[ \t])\*)(?:\.(?:(?:\r\n)?[ \t])\*(?:[^()<>@,;:\\".\[\] \000-\031]+(?:(?:(?:\r\n)?[ \t])+|\Z|(?=[\["()<>@,;:\\".\[\]]))|"(?:[^\"\r\\]| \\.|(?:(?:\r\n)?[ \t]))\*"(?:(?:\r\n)?[ \t])\*))\*@(?:(?:\r\n)?[ \t])\*(?:[^()<>@,;:\\".\[\] \000-\031]+(?:(?:\r\n)?[ \t])+|\Z|(?=[\["()<>@,;: \\".\[\]]))|\[([^\[\]\r\\]|\\.)\*\](?:(?:\r\n)?[ \t])\*)(?:\.(?:(?:\r\n)?[ \t])\*(?:[^()<>@,;:\\".\[\] \000-\031]+(?:(?:\r\n)?[ \t])+|\Z|(? =[\["()<>@,;:\\".\[\]]))|\[([^\[\]\r\\]|\\.)\*\](?:(?:\r\n)?[ \t])\*))\*\>(?:(?:\r\n)?[ \t])\*))\*)?;\s\*)

source: http://www.ex-parrot.com/pdw/Mail-RFC822-Address.html

#### Examples…

- Backreferences  $(1, 1, 2, 13, \ldots)$  are most useful when doing regex replacements. Garcia, Dan Harvey, Brian Hilfinger, Paul Sinclair, Alistair Shewchuk, Jonathan
- What does sed  $-E$  -e 's/( $[A-Za-z]+$ ),  $(TA-Za-z]+)/2$   $\1/q'$  do to this file?

## sed

- sed -e 's/old/new/g' replaces *old* with new globally. Add the -E flag for extended (modern) regular expressions.
- sed -e 's/old/new/g' file > file will clobber your file, not update it  $-$  be careful! To edit **i**n-place, use -i.
- And there's more! RTFM for details.

## awk

- awk '{ $print$ \$1}' prints its input's first field. By default, fields are delimited by any number of spaces (change the field separator with the -F option).
- ls -1 /etc | awk '{print \$NF " is owned by " \$3}' extracts the filename and owner fields.

## Miscellany

- **cut** extracts sections of its input you can select arbitrary bytes, characters, or fields (with whatever delimiter you like). e.g., getent passwd | cut -f1,5 -d:
- **tr** deletes or replaces (translates) characters. Only uses stdin (not UUOC!). e.g., cat /etc/group | tr -d '\n' e.g., echo "go bears" | tr a e

# Anatomy of a script

- A shell script is, at its simplest, a plain text file containing a list of commands.
- Scripts usually have *shebang lines* (e.g., #!/usr/bin/env bash) indicating what program to process them with, so they can be run like ordinary programs.
- Shell scripts can have variables, functions, control flow...

#### Variables

- **Assignment:** VARNAME=value. Variables can be lowercase, but are usually uppercase. Can also use substitution, as in EDITOR=`whereis vim`.
- **Reference:** echo \$VARNAME. Note that echo '\$VARNAME' doesn't evaluate the variable.

#### Variables

- bash provides some variables to aid in shell scripting. Here are a few:
	- \$# number of arguments passed to your script. (./script foo bar baz  $\Rightarrow$  3.)
	- \$0, \$1, \$2... arguments (\$0 is your script, like argv[0] in C's main() function).
	- $\sqrt{2}$  = all arguments in one variable.

#### Functions

• Function declarations, by example:

defenestrate() { echo "Throwing \$@ out the window." } defenestrate your homework

• Note that arguments are handled with special variables, not declared as in C.

## Control flow

• **For loops** iterate over everything in a list. If you need to work with numbers, use {0..100} or `seq 0 100`. Example:

```
for DOCTOR in {hartnell,troughton,pertwee,baker,
davison,colin,mccoy,mcgann,eccleston,tennant,smith}
do
```

```
 mkdir -p /mnt/$DOCTOR
 mount -o loop /xen/domains/$DOCTOR/disk.img \
               /mnt/$DOCTOR
```
done

#### Control flow

• bash also supports **while loops**. E.g.: while true; do sleep 100 uptime  $#$  includes load info done (If you actually want to do something like this, try the watch command.)

## Control flow

• **If expressions** rely on a command called test, which is often abbreviated to [. There are *lots* of tests available — test(1) is well worth a read. Here's an example:

if [ \$# -eq 0 ]; then echo "Usage: \$0 [args]" exit 1 fi

#### …and more!

This was just a high-level overview. If there's something specific you'd like to see an example of, please ask!